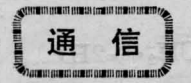

# 铜蒸气激光器模型的计算方法和程序设计

赵裕兴 汤星里

(中国科学院上海光机所)

# Computation method and program design of Cu-Iaser model

### *Zhao Yuxing* , *Tang Xingli*

(Shanghai Institute of Optics and Fine Mechanics, Academia Sinica, Shanghai)

Abstract: The computation method of Cu-laser model is analyzed and described and a way that eliminates the unreasonabe results in a normal program is suggested.

## -、引言

描述铜蒸气激光过程的动力学模型,已有不少 报道<sup>[1~3]</sup>。由于铜蒸气激光器高重复率、短脉冲等特 点,其模型的计算方法也就有着相应的特点。本文 就计算方法和程序设计方面做了一些工作, 并得出 若干计算结果

### 二、模型的简单描述及特点

在铜蒸气激光器中,各能级粒子数密度、离子、 电子密度、电子温度、激光光强及外部电路中的宏观 参数,随时间的变化,可以列出常微分方程组:

$$
\frac{dy(1)}{dt} = f_1(y(1), \dots, y(n), t)
$$
\n
$$
\vdots
$$
\n
$$
\frac{dy(n)}{dt} = f_n(y(1), \dots, y(n), t)
$$

式中 y(i) 表示第 i 个参量。由于要计算不同电子温 度下各能级之间的激发速率, 还需用已知的激发截 面对麦克斯韦分布函数进行积分, 故其中有m个积 分:

$$
R(i\ T_e)=\int_{E_i}^{\infty}Q_iF(E)dE\cdot\ \left(\frac{\partial E}{m}\right)^{\!\frac{1}{2}}
$$

式中Q. 是 i 过程的碰撞截面, F(E) 是麦克斯韦分

布函数, E; 为激发阈值。

铜蒸气激光器工作的主要过程为:

1.充电过程,把储能电容上的电压以谐振充电 形式充到一定值;

2. 开关过程,通过闸流管把储能电容器上的能 量转移到激光管中;

3. 激发过程,产生粒子数反转,并使激光输出  $(\sim 100 \text{ ns})$ ;

4. 余辉过程和外部电路的充电过程同时进行。 在余辉过程中,亚稳态密度下降到一定值以下  $(\sim 100 \mu s)$ 

从数学上把这些物理过程描述为对一系列常微 分方程的迭代循环解法,即首先假定各参数的初始 值 $y_0(i)$ , 经过时间 $t_0=\frac{1}{f}$ 后, 得到余辉结束时的参 量值  $y_1(i)$ , 这里  $f$  为重复频率。再用  $y_1(i)$  值作为 第二个循环的 yo(i), 以此往复, 直到得到一个自洽 的结果, 即 $(y_1(i) - y_0(i))/y_0(i)$ 小于设计值  $\delta_0$ 。这 时得到的各参量值就是模型所描述的激光器的理论 结果

# 三、普通程序的困难和实用程序方框圈

一般情况下,常微分方程组和积分法程的计算 机程序都可以从书本上得到,但如果把它们直接用

.388.

在本模型里,便会出现一些不符合实际情况的现象, 例如,粒子密度、电子温度、光强等变为负值,使计算 不能继续下去。 经过分析发现, 产生不正常情况的 主要原因是步长的选样不合理。但如果步长太小, 又要增加计算量,为了解决这一困难,本文采用了如 图 1 所示的程序执行方框图。

•

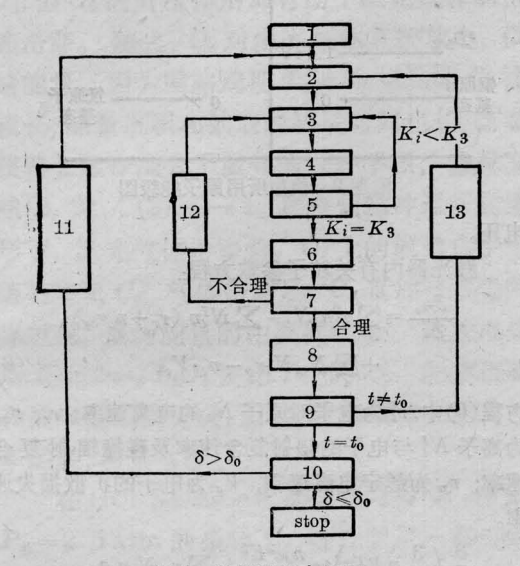

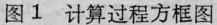

1-定初始条件; 2-定步长; 3-积分求 r; 4-求 函数 fi; 5-计算常数 K<sub>i</sub>; 6-求参量终值; 7-参 数合理性判断; 8-记录和输出; 9-时间判断; 10-误差判断; 11-初始条件的迭代; 12-步长改 变; 13-下点数值计算

主要措施是在原来程序中插入了判断语句, 一 旦发现不正常情况, 马上停止执行下面命令, 并使已 计算过的不合理数据作废, 使计算机改变步长重新 进行计算。另外还可以根据不同阶段按要求变化步 长,以减少计算量,实际证明这一措施是有效的。图  $1 + \delta_0$  为设计误差,  $t_0$  是预定计算结束点,  $K$ , 为四 阶龙-库方法中所用常数。

### 各程序块的连接

本程序中所用各程序块的连接方法如图 2 所 示,说明如下

1. 主程序: 主要是一个解微分方程组的程序, 以及一些和其它程序连接的命令和条件。

2. 主要存放初始条件, 以便于独立地进行编 辑。

3. 由于各参量的单位不统一, 而计算结果却要 用常用单位表示 故在标准单位和实用单位之间存 在换算关系,另一方面,所用常数之间的换算也通过

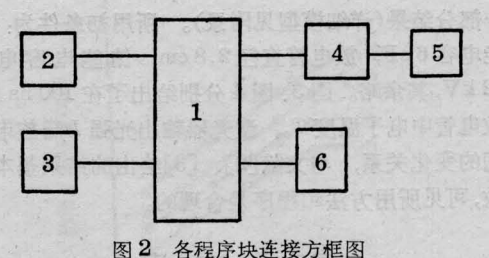

1-主程序; 2-初始条件数据程序; 3-各参 量之间的换算: 4-积分程序; 5-函数程序; 一计算结果存储程序

此程序完成(例: 温度和密度的关系)。

4. 主要是计算各种反应和碰撞速率, 主要为一 个积分程序

5. 存放各截面数据

6. 按需要存放计算结果。

五、结果和讨论

这里给出了用本文所述方法自编程序计算出的

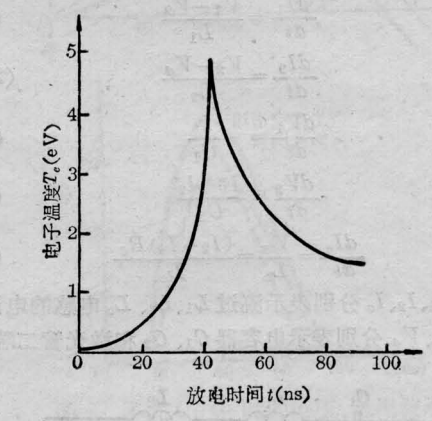

图3 放电管中电子温度随放电时间的变化关系

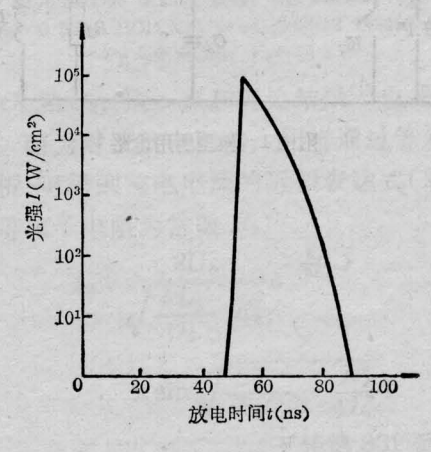

图 4 输出光强随放电时间的变化关系

一部分结果(详细模型见附录)。 所用初条件为: 储 能电容 6nF, 放电管直径 2.8 cm, 储能 电 容 电 压 12 kV, 其余略。图 3、图 4 分别给出了在 100 ns 内, 放电管中电子温度  $T_{\rm e}$ 、激光器输出光强  $I$  随放电时 间的变化关系, 与文献[2]、[3] 给出的结果基本一 致,可见所用方法和程序是合理的。

#### 参考文 献

- 1 Holmes C P. *Bull. Amer. Phys. Soc.*, 1973; 18  $(5)$ : 797
- 2 Kushner M J. *IEEE J. Quant. Electr.*, 1981;  $QE-17(8): 1555$
- 3 Kushner M J. J. of Appl. Phys., 1983; 54(6): 2970

# 附录

蒸气激光器数学模型中所用电路和有关原子 能级图如附图 1和2所示。

电路方程

$$
\frac{dI_1}{dt} = \frac{V_1 - V_2}{L_1}
$$
\n
$$
\frac{dI_2}{dt} = \frac{V_2 - V_d}{L_2}
$$
\n(1)\n(2)

$$
\frac{dV_1}{dt} = -\frac{I_1}{C_1} \tag{3}
$$

$$
\frac{dV_2}{dt} = \frac{I_1 - I_2}{C_2} \tag{4}
$$

去图

$$
\frac{dI_c}{dt} = \frac{V_d}{L_c} = \frac{(I_2 - I_c)R_d}{L_c}
$$
 (5)

式中 $I_1, I_2, I_c$ 分别表示流过 $L_1, L_2, L_c$ 电感的电流,  $V_1$ ,  $V_2$ ,  $V_a$  分别表示电容器  $C_1$ ,  $C_2$  和激光管二端的

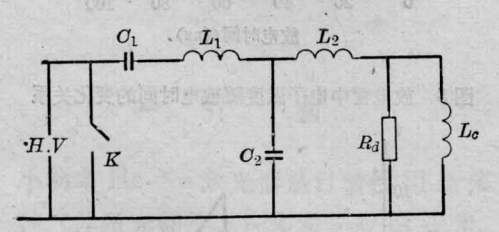

附图 1 模型所用电路

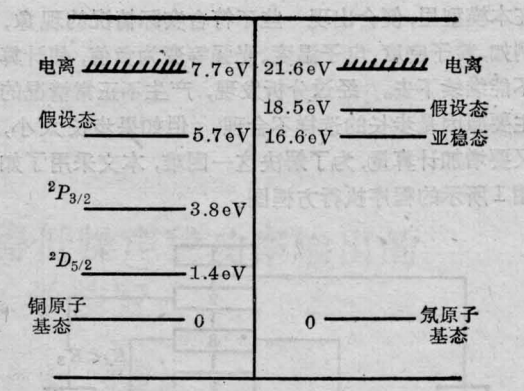

### 附图 2 模型所用原子能级图

电压

激光器内有关粒子参数方程:

$$
\frac{\partial n_e}{\partial t} = \sum_i r^2 n_e N_i - \sum_i N^I_i n_e (r_r + n_e r_{cr})
$$
  
+ 
$$
\sum_i N_m N_i r_p - n_e \cdot V_e
$$
 (6)

方程 $(6)$ 中,  $r_i^T$ 为电子对原子  $N_i$  的电离速率,  $r_r$ ,  $r_{cr}$ 为离子 N' 与电子的辐射复合速率及碰撞辐射复合 速率; rp为彭宁电离速率, Ve为电子的扩散损失速 率。

$$
\frac{\partial}{\partial t} \left( \frac{3}{2} n_o k T_e \right) = \frac{n_e e^2 E^2}{m \nu_m} = \sum_{ij} r_{ij} N_i n_e \varepsilon_{ij}
$$

$$
+ \sum_{ij} r_{ij}^* N_i n_e \varepsilon_{ij}^* + \sum_i N_m N_i r_p \varepsilon_i^p
$$

$$
- \sum_i \frac{3}{2} n_e k \left( \frac{\partial_m}{M_i} \right) \times (T_e - T_g) \nu_m^i \tag{7}
$$

式中  $\nu_m$  为电子弹性碰撞频率, m 为电子质量,  $r_{ij}$  为 对应的碰撞速率,  $e_{ij}$ 和  $e_{ij}^*$  为能级间的能量差。

$$
\frac{\partial N_i}{\partial t} = \sum_j (r_i^{k_{ij}} N_j - r_i^{ij} N_i) n_e + \sum_{jk} r_{li}^{k_{ij}} N_j N_k - \sum_j r_{li}^{k_{ij}} N_k N_k \tag{8}
$$

这里rty是重粒子之间的碰撞速率, N;为各种 能级上的粒子数密度

这一组常微分方程组构成了铜蒸气激光器的动 力学模型,解出就可以得到各参数随时间的变化。

(收稿日期: 1986年12月29日)

果实联合而 一般不好连的最终各项由一起 用常用单位表示,我心标准单位和实用单位之间存

在我算关系,另一方面,所用者对之,动的头顶带通过